## CONSULTER DOSSIER (Cdap) PROFIL T1

Le service Cdap vous permet, en tant que partenaire, après la signature d'une convention et d'un contrat de service avec la Caf, de consulter les données des dossiers allocataires.

Les données proposées diffèrent d'un profil métier à un autre.

Seul l'onglet «fiche de synthèse» est disponible pour tous les partenaires.

**Profil T1 – Action sociale** : ce profil est destiné aux assistants de service social et aux conseillers en économie sociale et familiale de l'Etat et des départements ; aux assistants de service social des services hospitaliers, des collectivités territoriales, des Caisses régionales d'assurance maladie et de la Mutualité sociale agricole ; aux assistants de service social assurant la fonction de référent unique pour l'insertion sociale des bénéficiaires du Rsa.

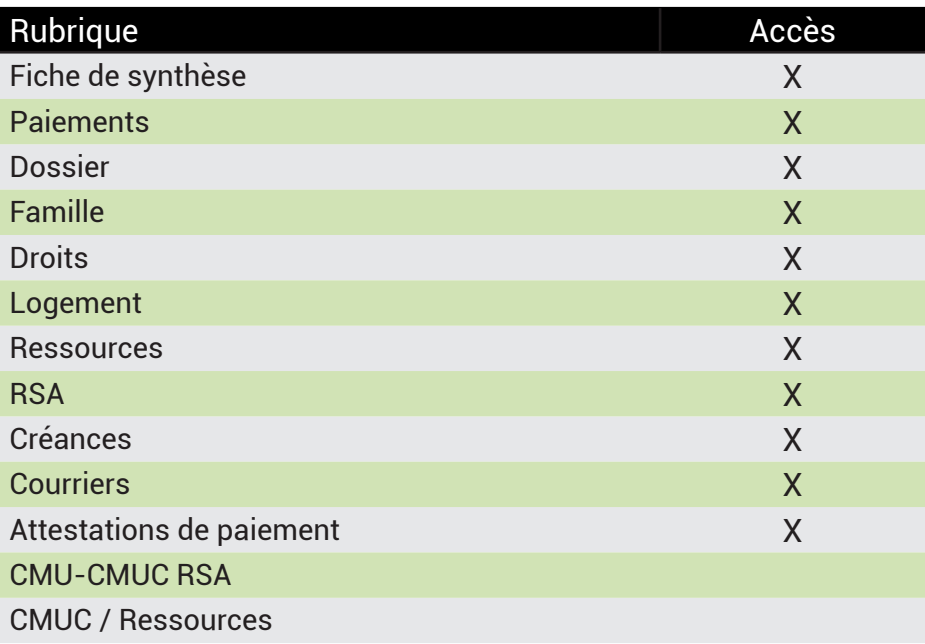

## **Se connecter à Mon Compte Partenaire**

Connectez-vous au site caf.fr et cliquez sur l'onglet « Partenaires»

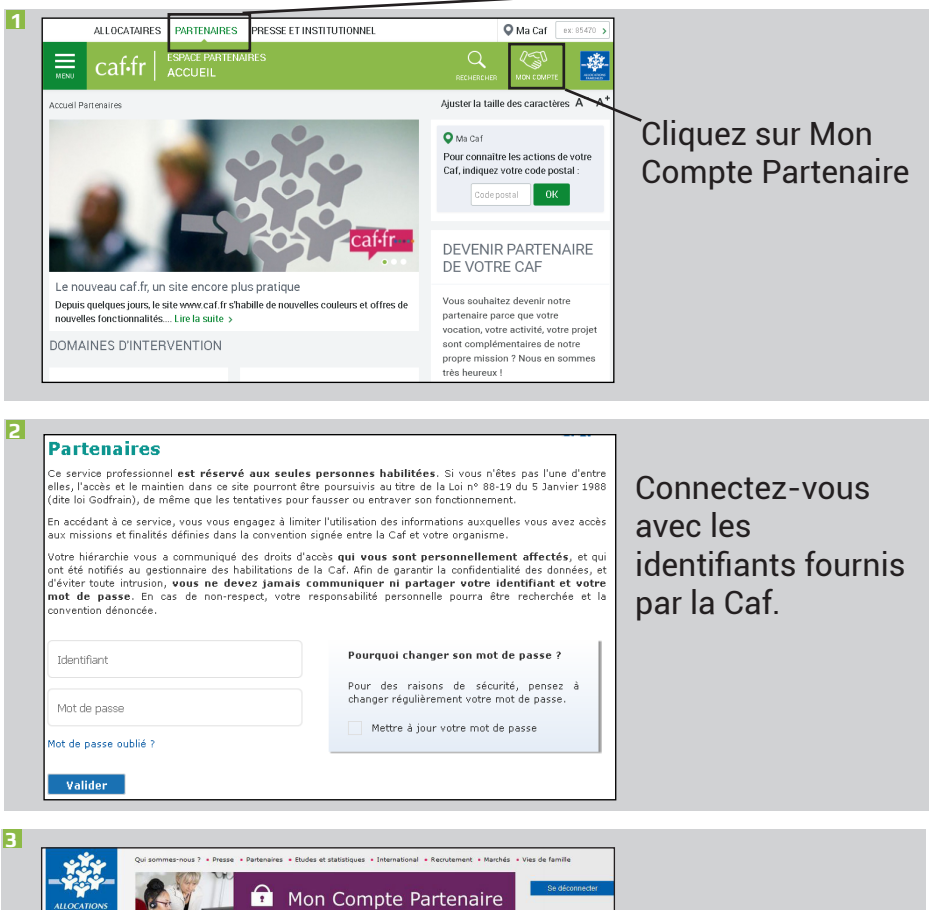

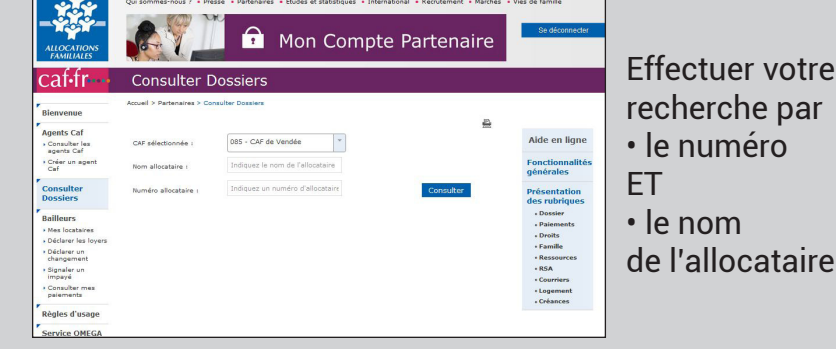